# **Lecture 09 Filter, Map, Reduce, and Lambda**

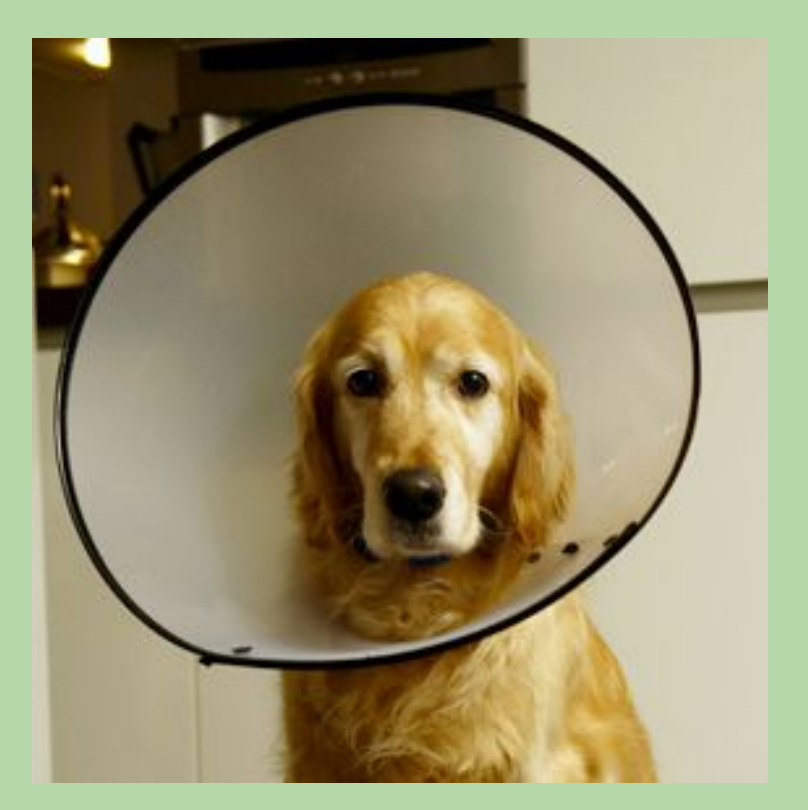

Barron has successfully reduced scratching, but the overhead is huge!

*based in part on notes from the CS-for-All curriculum developed at Harvey Mudd College*

## **Last Time (lecture 08)**

#### Recursion takeaways

- Any recursive algorithm can be implemented with iteration
- Recursion is a trade-off in efficiency vs. readability
- Avoid multiple recursive calls whenever possible
	- e.g.,  $O(n)$  vs.  $O(2^n n)$

#### Multiple base cases

- Not always an empty or singular sequence
	- e.g., Palindrome checker: front and back must be equal

#### Recursion vs. Iteration

- Is the Fibonacci sequence a good function to recurse in practice?
- Searching through directed graphs or file structures are better suited for recursion

#### **Lecture 09 Goals**

#### **Lecture 09A:**

- 1. Introduce *high-level* functions: filter(), map(), & reduce()
- 2. Introduce *anonymous* functions: lambda

#### **Lecture 09B:**

- 1. Introduction to Object Oriented Programming (OOP)
- 2. How to find help on objects

# filter()

- A higher-order function
- Syntax:

filter(*function*, *sequence*)

- applies *function* to each element of *sequence* and returns elements for which the function returns *true*
- filter returns a subset of sequence
	- to *generate* the actual list, we need to apply list()

# filter() Examples

- def isDivBy3(x): # is divisible by 3? return  $x % 3 == 0$
- def isEven(x): # is even? return  $x % 2 == 0$

```
def isCap(s): # is first character capitalized?
     return 'A' <= s[0] <= 'Z'
```

```
>>> list(filter(isDivBy3, range(0,31)))
[0, 3, 6, 9, 12, 15, 18, 21, 24, 27, 30]
>>> list(filter(isEven, filter(isDivBy3, range(0,31))))
[0, 6, 12, 18, 24, 30]
>>> list(filter(isCap, ['he','Martha','tree','George','chop']))
['Martha', 'George']
>>> list(filter(isCap, 'Martha Dandridge-Washington'))
???
```
# filter() Examples

- def isDivBy3(x): # is divisible by 3? return  $x % 3 == 0$
- def isEven(x): # is even? return  $x % 2 == 0$

```
def isCap(s): # is first character capitalized?
     return 'A' <= s[0] <= 'Z'
```

```
>>> list(filter(isDivBy3, range(0,31)))
[0, 3, 6, 9, 12, 15, 18, 21, 24, 27, 30]
>>> list(filter(isEven, filter(isDivBy3, range(0,31))))
[0, 6, 12, 18, 24, 30]
>>> list(filter(isCap, ['he','Martha','tree','George','chop']))
['Martha', 'George']
>>> list(filter(isCap, 'Martha Dandridge-Washington'))
['M', 'D', 'W']
```
# map()

- A higher-order function
- Syntax:

map(*function*, *sequence*)

- applies *function* to each element of *sequence* and returns the *results*
- As with range:
	- you can think of map as producing a list
	- in many cases it can be used like one  $\bullet$
	- to *generate* the actual list, we need to use map() with list()

## map() Examples

```
def triple(x):
     return 3*x
```

```
def square(x):
     return x*x
```

```
def first_char(s):
     return s[0]
```

```
>>> list(map(triple, [0, 1, 2, 3, 4, 5]))
[0, 3, 6, 9, 12, 15]
```

```
>>> list(map(square, range(6)))
[0, 1, 4, 9, 16, 25]
```

```
>>> list(map(first_char, ['python', 'is', 'fun!']))
???
```

```
>>> list(map(triple, 'python'))
 \overline{?}\ \overline{?}\ \overline{
```
## map() Examples

- def triple(x): return 3\*x
- def square(x): return x\*x
- def first\_char(s): return s[0]
- >>> list(map(triple, [0, 1, 2, 3, 4, 5])) [0, 3, 6, 9, 12, 15]
- >>> list(map(square, range(6))) [0, 1, 4, 9, 16, 25]

```
>>> list(map(first_char, ['python', 'is', 'fun!']))
['p', 'i', 'f']
```
>>> list(map(triple, 'python'))  $[$ 'ppp', 'yyy', 'ttt', 'hhh', 'ooo', 'nnn']  $\blacksquare$ 

# reduce()

- Required: from functools import reduce
- Syntax:

reduce(*f*, *s*)

• reduce continually applies the *function f(x,y)* to the *sequence s.* It returns a *single value*.

For  $s = [s1, s2, s3, \ldots, sn]$ ,  $f(x,y)$  is applied to the first two elements. Note:  $f()$  has 2 input parameters!

The list on which reduce() works looks now like this:

- $\lceil f(s_1, s_2), s_3, \ldots, s_n \rceil$ , In the next step the list is
- $[$  f(f(s1, s2),s3), ..., sn ]

Continue like this until just one element is left and return this element as the result of reduce()

## reduce() Examples

from functools import reduce

```
def add(x, y):
     return x+y
```

```
>>> reduce(add, [47, 11, 42, 13])
113
```
Calculated via add(add(add(47,11), 42), 13)

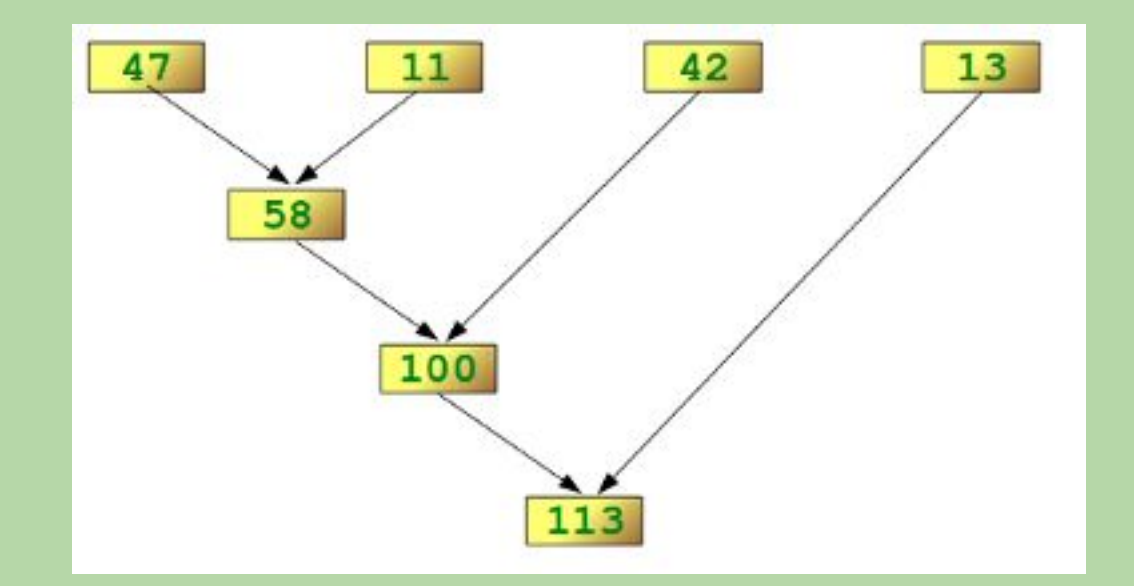

## reduce() Examples

from functools import reduce

```
def add(x, y):
     return x+y
```

```
def mult(x, y):
     return x*y
```

```
>>> reduce(add, range(1,6))
```

```
15
```

```
>>> reduce(mult, range(1,6))
```

```
120
```

```
>>> reduce(add, ['Just', 'ice,', ' Now!'])
???
```
## reduce() Examples

from functools import reduce

```
def add(x, y):
     return x+y
def mult(x, y):
     return x*y
>>> reduce(add, range(1,6))
15
>>> reduce(mult, range(1,6))
120
>>> reduce(add, ['Just', 'ice,', ' Now!'])
'Justice, Now!'
```
#### **What will this code output?**

```
from functools import reduce
```

```
def mult(x, y):
     return x*y
```

```
def mystery(n):
     return reduce(mult, range(1,n+1))
```

```
print(mystery(4))
```

```
A. 4
```
- B. 12
- C. 24
- D. [4 12 24]
- E. none of the above

#### **What will this code output?**

```
from functools import reduce
```

```
def mult(x, y):
     return x*y
```

```
def mystery(n):
     return reduce(mult, range(1,n+1))
```

```
print(mystery(4))
```

```
A. 4
```
B. 12

```
C. 24
```
- D. [4 12 24]
- E. none of the above

#### **What does this code do?**

from math import log def  $i$ sOdd $(x)$ ;<br>return  $x\$  == 1 def odd log\_sum(n): def odd, map(log, filter(isOdd,range(1, n+1)))) print(odd\_log\_sum(5))

#### **Other Useful Built-In Functions**

- sum(list): computes & returns the sum of a list of numbers >>> sum([4, 10, 2]) 16
- Here's how we could define it recursively:

```
def sum(values):
       computes the sum of a list of numbers.
         input values: an arbitrary list of 0 or more #s
    "" ""
    if values == []: # base case
         return 0
     else:
         sum_rest = sum(values[1:]) # recursive case
         return values[0] + sum_rest
```
#### **Other Useful Built-In Functions**

- sum(list): computes & returns the sum of a list of numbers >>> sum([4, 10, 2]) 16
- Here's how we could define it using *reduce*:

```
def add(x,y):
     return x + y
```

```
def sum(vals):
     return reduce(add, vals)
```
**Lambda Expressions and Anonymous Functions**

#### **Lambda Expressions**

Python allows one to define functions in a single expression, i.e.,

```
>>> isDivBy3 = (lambda x: x%3==1)
>>> list(filter(isDivBy3, range(0,31)))
[0, 3, 6, 9, 12, 15, 18, 21, 24, 27, 30]
```
Here keyword lambda indicates we're defining a *function*, x is its *argument*, and x%3==1 indicates the *return value*

#### **Lambda Expressions**

Python allows one to define functions in a single expression, i.e.,

```
>>> isDivBy3 = (lambda x: x%3==1)
>>> list(filter(isDivBy3, range(0,31)))
[0, 3, 6, 9, 12, 15, 18, 21, 24, 27, 30]
```
Here keyword lambda indicates we're defining a *function*, x is its *argument*, and x%3==1 indicates the *return value*

The code above is entirely equivalent to

def isDivBy3(x): # is divisible by 3 return  $x % 3 == 0$ 

>>> list(filter(isDivBy3, range(0,31))) [0, 3, 6, 9, 12, 15, 18, 21, 24, 27, 30]

#### **Anonymous Functions**

Python allows one to define functions in a single expression, i.e.,

```
>>> isDivBy3 = (lambda x: x%3==1)
>>> list(filter(isDivBy3, range(0,31)))
[0, 3, 6, 9, 12, 15, 18, 21, 24, 27, 30]
```
Here we have assigned the definition of this function to the variable isDivBy3, but we could just as well have used it immediately

```
>>> list(filter(lambda x: x%3==1, range(0,31)))
[0, 3, 6, 9, 12, 15, 18, 21, 24, 27, 30]
```
This last example is an example of the use of an *anonymous function* – it never had a name, but it did do its job.

```
def isEven(x): # is even?
    return x % 2 == 0def isCap(s): # is first character capitalized?
     return 'A' <= s[0] <= 'Z'
>>> x = list(filter(lambda _____________________, range(0,10)))
[0, 2, 4, 6, 8, 10]
>>> list(filter(lambda _____________________, \
       ['he','Martha','tree','George','chop']))
['Martha', 'George']
```
def isEven $(x)$ : # is even? return  $x % 2 == 0$ 

def isCap(s): # is first character capitalized? return 'A'  $\leq$  s[0]  $\leq$  'Z'

>>>  $x = list(filter(lambda x: x % 2 == 0, range(0, 10)))$ [0, 2, 4, 6, 8, 10)

```
>>> list(filter(lambda s: 'A' <= s[0] <= 'Z', \
      ['he','Martha','tree','George','chop']))
['Martha', 'George']
```
- >>> list(map(lambda \_\_\_\_\_\_\_\_\_\_\_\_\_, [0, 1, 2, 3, 4, 5])) [0, 3, 6, 9, 12, 15] >>> list(map(lambda \_\_\_\_\_\_\_\_\_\_\_\_\_, range(6)))
- [0, 1, 4, 9, 16, 25]

>>> list(map(lambda x:  $3*x$ ,  $[0, 1, 2, 3, 4, 5])$ ) [0, 3, 6, 9, 12, 15]

>>> list(map(lambda x: x\*\*2, range(6))) [0, 1, 4, 9, 16, 25]

>>> list(map(lambda c: c[1], ['python', 'is', 'fun!'])) ???

>>> list(map(lambda c: c\*2, 'python')) ???

>>> list(map(lambda c: c[1], ['python', 'is', 'fun!'])) ['y', 's', 'u']

>>> list(map(lambda c: c\*2, 'python')) ['pp', 'yy', 'tt', 'hh', 'oo', 'nn']

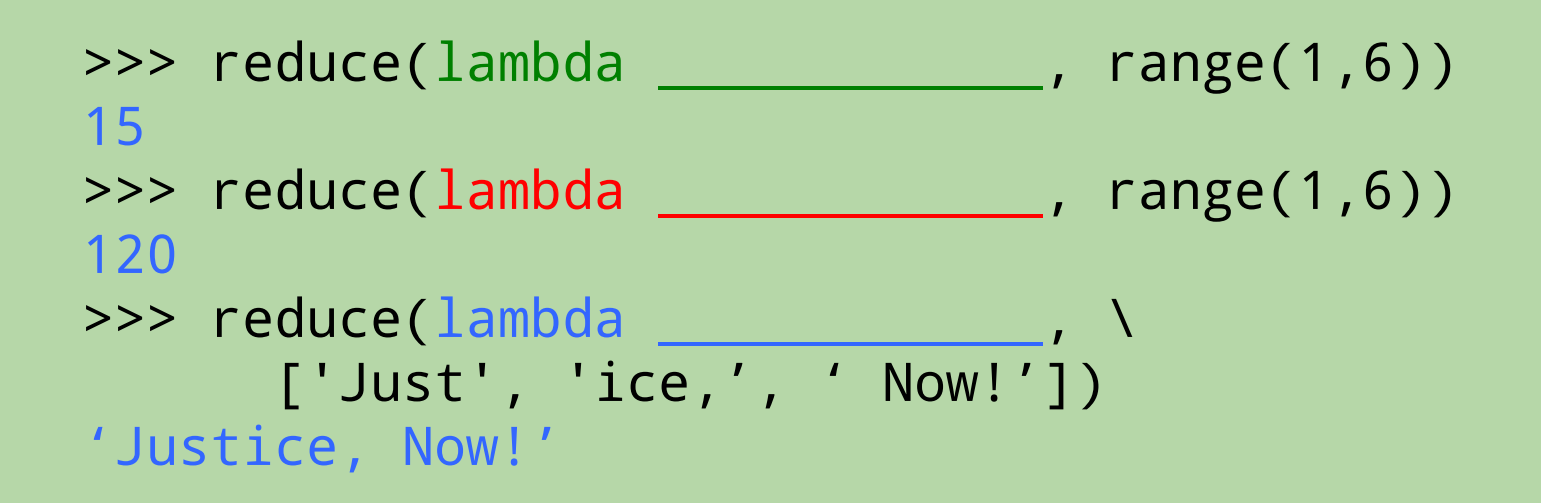

```
>>> reduce(lambda x,y: x+y, range(1,6))
15
>>> reduce(lambda x,y: x*y, range(1,6))
120
>>> reduce(lambda x, y: x+y, \lambda['Just', 'ice,', ' Now!'])
'Justice, Now!'
```
#### **When** *not* **to use anonymous functions**

Anonymous functions

- 1. do not allow testing
- 2. do not support doc strings
- 3. can make code really, really confusing

Do not use complex anonymous functions, i.e. ones that are not readily understandable, or easily verifiable by inspection

**Concise code is good**

**Opaque code is bad**

See also: <https://treyhunner.com/2018/09/stop-writing-lambda-expressions/>

#### **When to use anonymous functions**

- 1. There are no existing functions that do what you need
- 2. The function is trivial: the function doesn't need a name
- 3. Having a lambda expression makes your code more understandable than the function names you can think of

#### **Lambda Expression Summary**

This function returns the sum of its two arguments

(lambda x,y: x+y)

Lambda functions can be used wherever function objects are required. They are syntactically restricted to a single expression.

Semantically, they are just *syntactic sugar* for a normal function definition, i.e., both definitions below are functionally the same

```
add = (lambda x, y: x+y)
```

```
def add(x,y): # add two numbers
        return x+y
```
## **Bringing it all together**

Use Filter, Map and/or Reduce to compute with a lambda function

```
def num_vowels(s):
    '''Returns the number of vowels in a string of letters'''
   #Hint: The function string.count(substring) returns the 
total number of times each substring appears in string
```
def mymax(values): ''' returns the largest element in a non-empty list'''

## **Bringing it all together**

Use Filter, Map and/or Reduce to compute with a lambda function

```
def num_vowels(s):
    '''Returns the number of vowels in a string of letters'''
    return reduce(lambda x,y: x+y, map(s.lower().count, 'aeiou'))
```

```
def mymax(values):
```
 ''' returns the largest element in a non-empty list''' **return** reduce(**lambda** x,y: x if x > y else y, values)

#### **Lecture 09B: Object Oriented Programming**

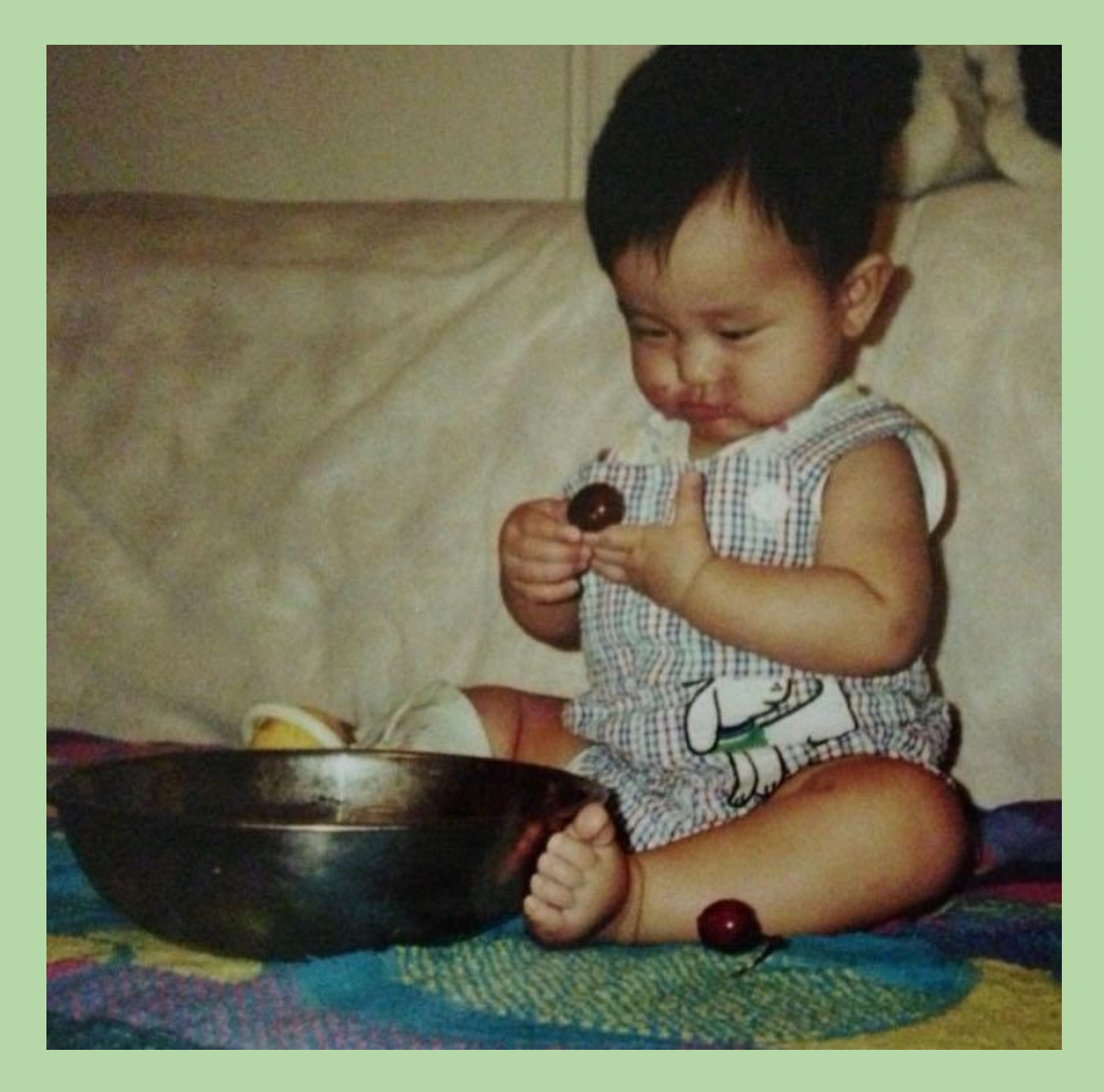

#### **Recall: Strings Are Objects**

- In Python, a string is an object.
	- *• attributes:*
		- the characters in the string
		- the length of the string
	- *• methods:* functions inside the string that we can use to operate on the string

```
string object for 'hello' string object for 'bye'
```
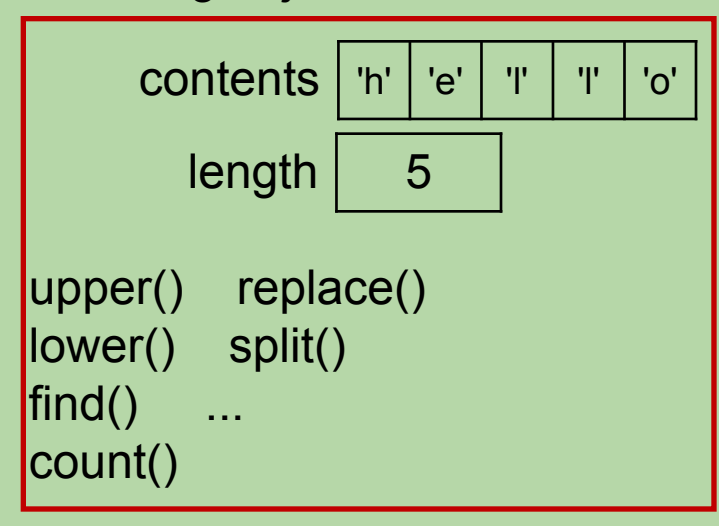

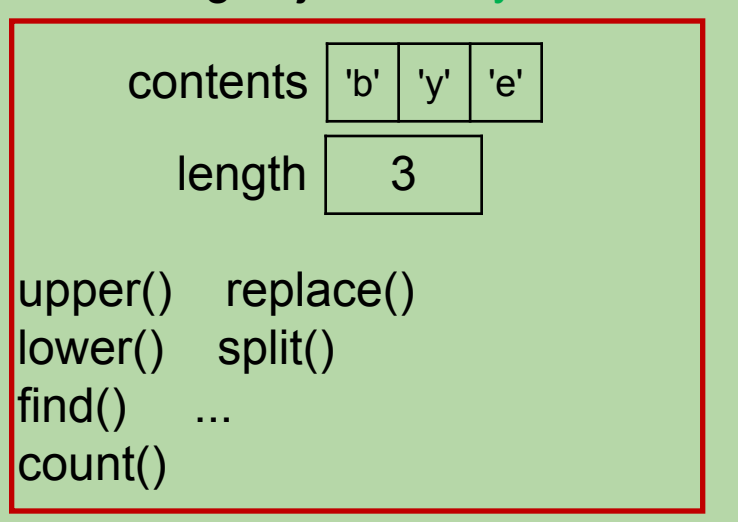

## **Recall: String Methods (partial list)**

- s.lower(): return a copy of s with all lowercase characters
- s.upper(): return a copy of s with all uppercase characters
- s.find(sub): return the index of the first occurrence of the substring sub in the string s (-1 if not found)
- s.count(sub): return the number of occurrences of the substring sub in the string s (0 if not found)
- s.replace(target, repl): return a new string in which all occurrences of target in s are replaced with repl

#### **Examples of Using String Methods**

- >>> chant = 'We are the Bears!'
- >>> chant.upper()
- >>> chant.lower()

```
>>> chant.replace('e', 'o')
```
>>> chant

#### **Examples of Using String Methods**

>>> chant = 'We are the Bears!'

>>> chant.upper() 'WE ARE THE BEARS!'

>>> chant.lower() 'we are the bears!'

```
>>> chant.replace('e', 'o')
'Wo aro tho Boars!'
```
>>> chant 'We are the Bears!'

## **Splitting a String**

• The split() method breaks a string into a list of substrings.

```
>>> name = 'Martin Luther King'
>>> name.split()
???
>>> components = name.split()
>>> components[0]
???
```
- By default, it uses whitespace characters (spaces, tabs, and newlines) to determine where the splits should occur.
- You can specify a different separator:

```
>>> date = '11/10/2014'
>>> date.split('/')
???
```
## **Splitting a String**

• The split() method breaks a string into a list of substrings.

```
>>> name = 'Martin Luther King'
>>> name.split()
['Martin', 'Luther', 'King']
>>> components = name.split()
>>> components[0]
'Martin'
```
- By default, it uses whitespace characters (spaces, tabs, and newlines) to determine where the splits should occur.
- You can specify a different separator:

```
>>> date = '11/10/2014'
\gg date split('/')
['11', '10', '2014']
```
#### **Discovering What An Object Can Do**

• Use the documentation for the **Python Standard Library**:

#### [docs.python.org/3/library](http://docs.python.org/3/library)

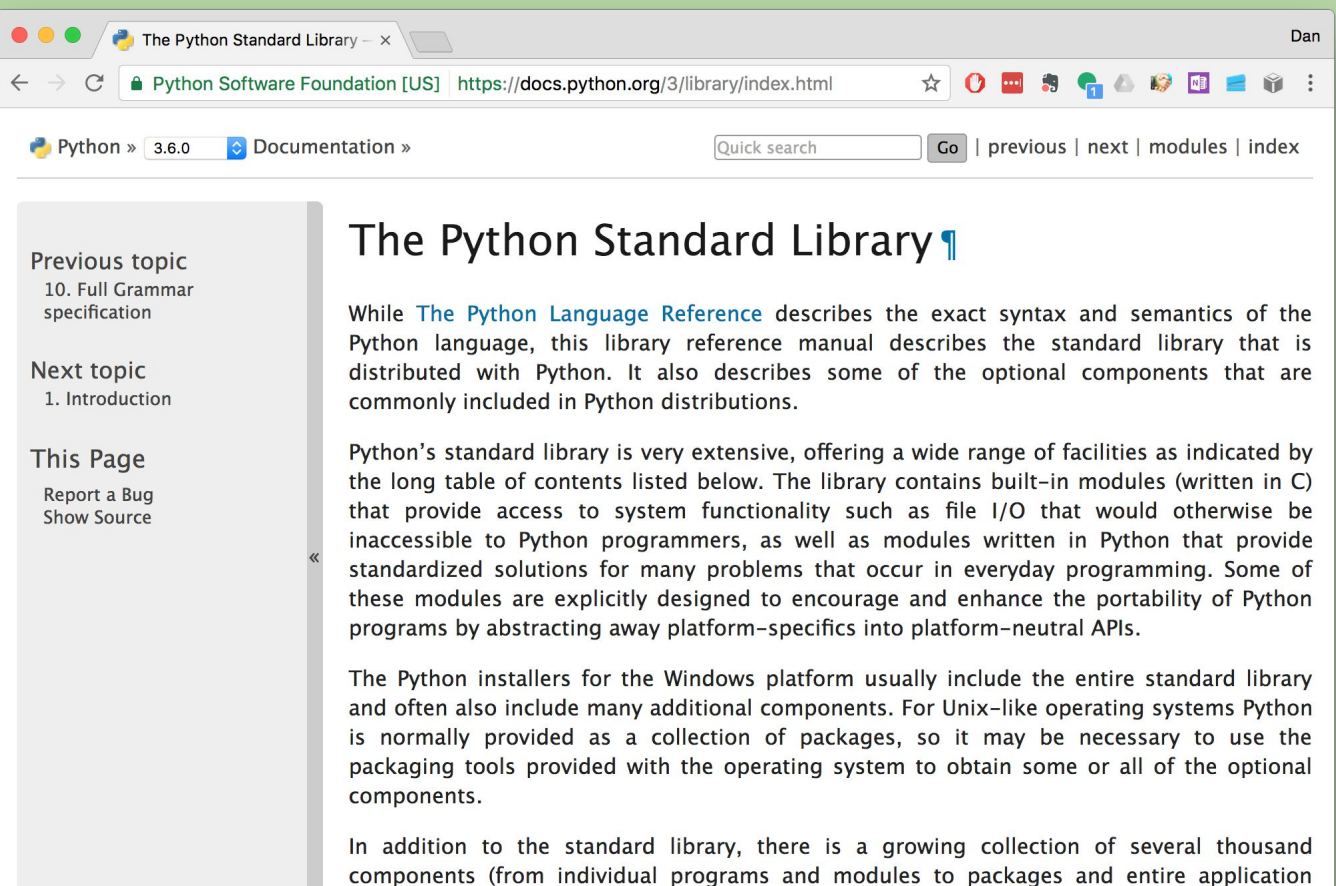

development frameworks), available from the Python Package Index.

## **Discovering What An Object Can Do (cont.)**

• Here's the section on the str type (the type of string objects):

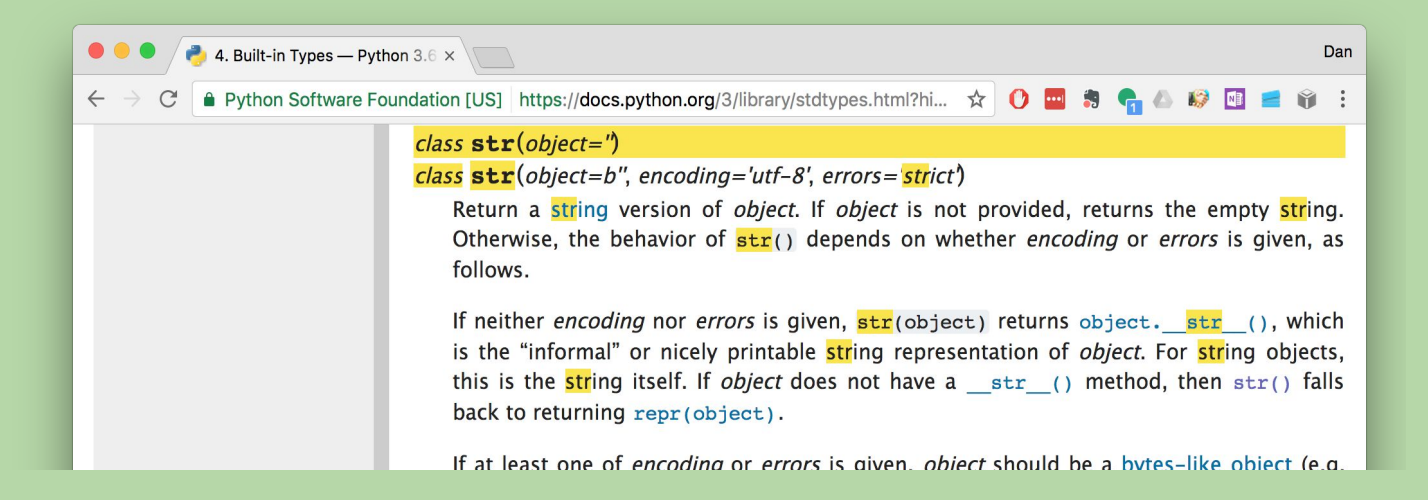

Scrolling down shows us the available methods:

#### str. capitalize()

Return a copy of the string with its first character capitalized and the rest lowercased.

#### $str. casefold()$

Return a casefolded copy of the string. Casefolded strings may be used for caseless matching.

#### **Discovering What An Object Can Do (cont.)**

• Scrolling down, we can find info. about a method called strip():

#### $str.$ strip([chars])  $\textcolor{red}{\textbf{\textcolor{blue}{\color{black}\textbf{\textcolor{blue}{\color{black}\textcolor{blue}{\color{black}\textbf{\color{blue}{\color{black}\textbf{\color{blue}{\color{black}\textbf{\color{blue}{\color{black}\textbf{\color{blue}{\color{black}\textbf{\color{blue}{\color{black}\color{black}\textbf{\color{blue}{\color{black}\textbf{\color{blue}{\color{black}\textbf{\color{blue}{\color{black}\textbf{\color{blue}{\color{black}\textbf{\color{blue}{\color{black}\textbf{\color{blue}{\color{black}\textbf{\color{blue}{\color{black}\textbf{\color{blue}{\color{$

Return a copy of the string with the leading and trailing characters removed. The *chars* argument is a string specifying the set of characters to be removed. If omitted or None, the *chars* argument defaults to removing whitespace. The *chars* argument is not a prefix or suffix; rather, all combinations of its values are stripped:

```
spacious
                  \cdot strip()
>>>'spacious'
>>> 'www.example.com'.strip('cmowz.')
'example'
```
 $>>$ 

#### **What is the output of this program?**

s = ' programming '  $s = s \cdot strip()$ s.upper()  $s = s.split('r')$ print(s)

- A. [' p', 'og', 'amming ']
- B. ['p', 'og', 'amming']
- C. [' P', 'OG', 'AMMING ']
- D. ['P', 'OG', 'AMMING']
- E. none of the above

## **What is the output of this program?**

```
s = ' programming
s = s \cdot \text{strip}() # s = 'programming'
s.upper() # 'PROGRAMMING' (no change to s!)
s = s.split('r') # s = ['p', 'og', 'amming']print(s)
```

```
A. [' p', 'og', 'amming ']
```
- B. **['p', 'og', 'amming']**
- C. [' P', 'OG', 'AMMING ']
- D. ['P', 'OG', 'AMMING']
- E. none of the above